### ЛАБОРАТОРНАЯ РАБОТА 5

#### Тема: Нелинейные уравнения и системы уравнений в Mathcad

### Функция поиска корней многочлена polyroots

Для поиска корней обычного полинома  $p(x)$  степени *n* MathCAD содержит очень удобную функцию **polyroots(V)** 

Многие уравнения, например трансцендентные, и системы из них не имеют аналитических решений. Однако они могут решаться численными методами с заданной погрешностью (не более значения, заданного системной переменной (TOL). Для простейших уравнений вида F(x)=0 решение находится с помощью функции Root(Выражение, Имя переменной). Эта функция возвращает значение переменной с указанным уровнем точности, при котором выражение дает 0.

При решении систем нелинейных уравнений используется специальный вычислительный блок, открываемый служебным словом - директивой Given - и имеющий следующую структуру:

### **Given**

Уравнения

Ограничительные условия

Выражения с функциями Find и Minerr

В блоке используется одна из следующих двух функций:

Find(vl, v2, ..., vn) — возвращает значение одной или ряда переменных для точного решения;

Minerr(vl, v2, ..., vn) — возвращает значение одной или ряда переменных для приближенного решения.

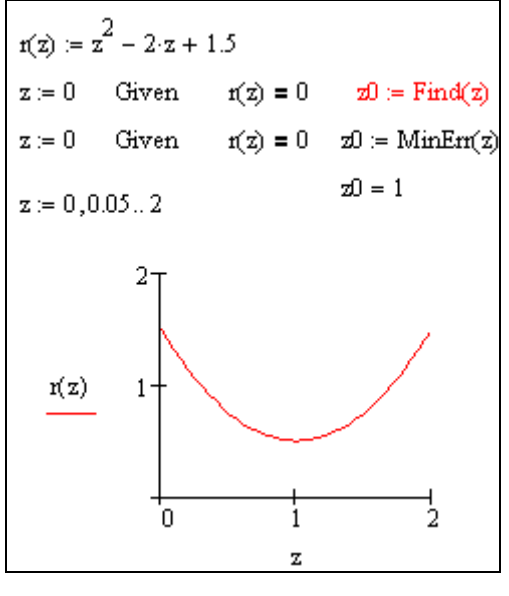

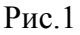

Между этими функциями существуют принципиальные различия. Первая функция используется, когда решение реально существует (хотя и не является аналитическим). Вторая функция пытается найти максимальное приближение даже к несуществующему решению путем минимизации среднеквадратичной погрешности решения.

При использовании функции Minerr для решения систем нелинейных уравнений надо проявлять известную осторожность и обязательно предусматривать проверку решений. Нередки случаи, когда решения могут оказаться ошибочными, чаще всего из-за того, что из нескольких корней система предлагает нереальный (или не представляющий интереса) корень. Полезно как можно точнее указывать начальные приближения к решению.

## Пример №1

Найти корни алгебраического уравнения  $f(x) = 0,$ где  $f(x)=1,01x^3-2,003x^2-112,09x+76,03$ 

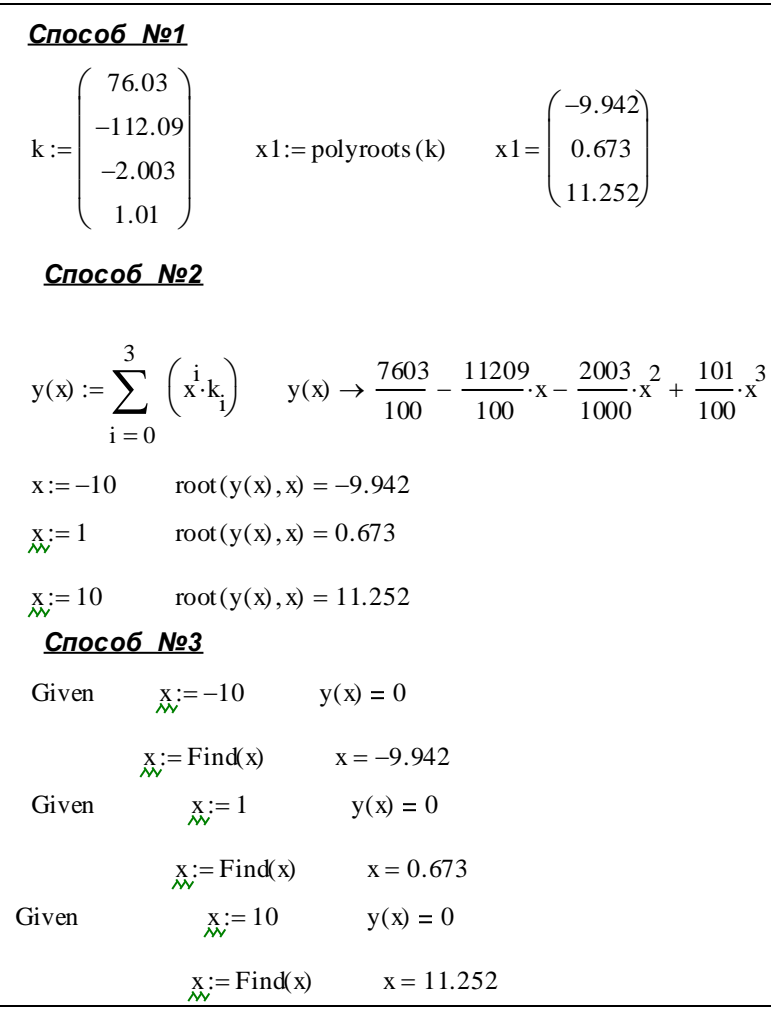

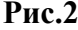

# **Пример №2**

Найти корни трансцендентного уравнения  $f(x) = 0$ , где  $f(x) = 2 \arctg x - x + 3$ 

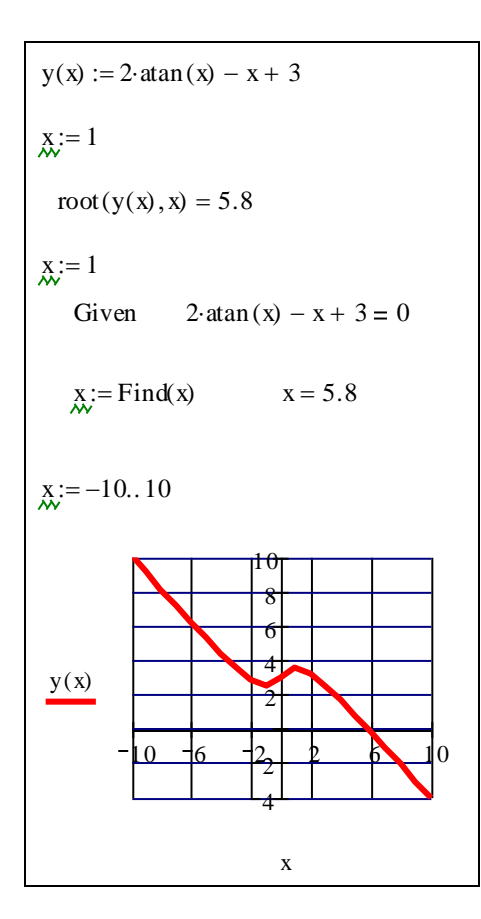

**Рис.3**

## **Пример №3**

Решить систему уравнений: l ∤ ſ  $-x_{2} =$  $-x = -3x - 5$ 14  $2x_1 - 3x_2 = 2$ 2 2 1  $1 \quad$   $\mathcal{M}_2$  $x<sub>i</sub> - x$  $x<sub>i</sub> - 3x$ 

x1:= 1  
\nx2:= 1  
\nGiven 2-x1-3-x2-2=0 x1<sup>2</sup>-x2-14=0  
\n
$$
\begin{pmatrix} x1 \\ x2 \\ x32 \end{pmatrix} := Find(x1, x2 \qquad \begin{pmatrix} x1 \\ x2 \end{pmatrix} = \begin{pmatrix} 4 \\ 2 \end{pmatrix}
$$

**Рис. 4**

## **Пример №4**

Вычислить определенный интеграл  $y = \int$ *b a*  $y = \int f(x) dx$ , где *а*=0,8, *b*=1,2,  $f(x) = \frac{\cos x}{x^2 + 1}$ cos  $x^2 +$ *x*

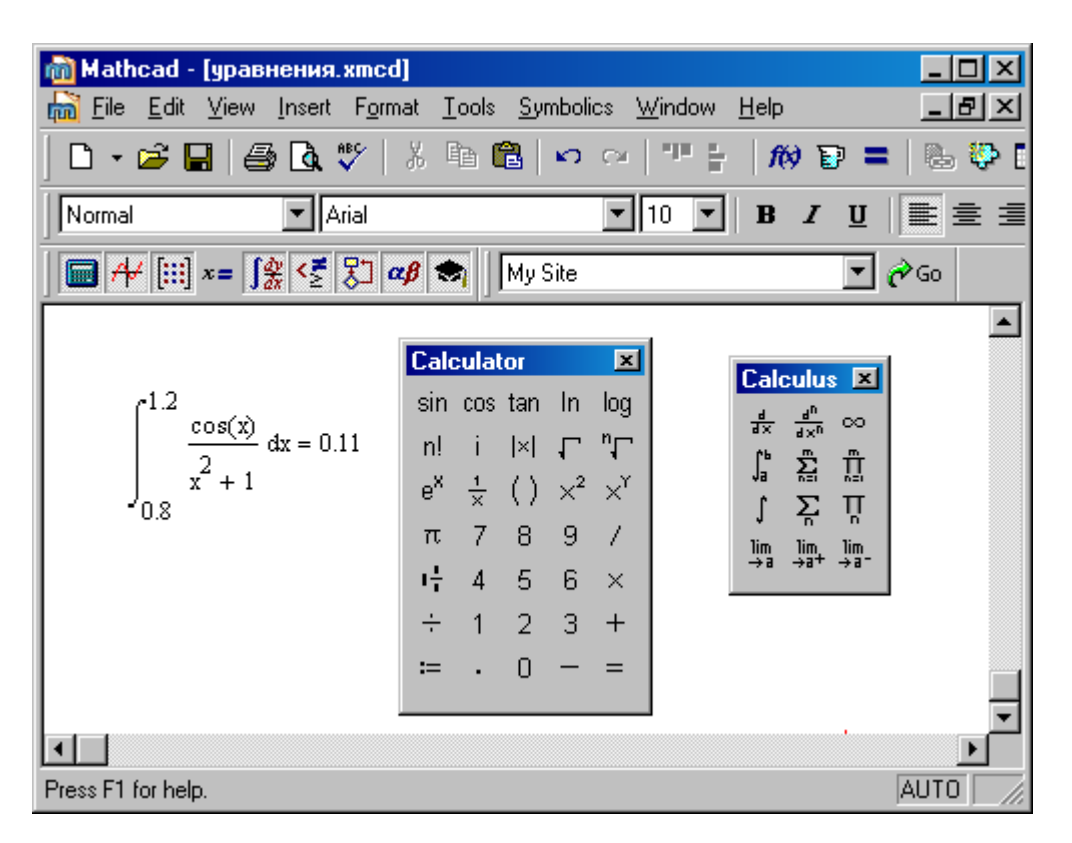

**Рис.5**

**Задание**. Решить задания из лабораторной работы №14. Примеры решения представлены на рис.2-5.